## **INTEGRAL ESTIMATION IN QUANTUM PHYSICS**

by

Jane Doe

A dissertation submitted to the faculty of The University of Utah in partial fulfillment of the requirements for the degree of

Doctor of Philosophy

Department of Mathematics The University of Utah May 2016

Copyright © Jane Doe 2016 All Rights Reserved

### **The University of Utah Graduate School**

### **STATEMENT OF DISSERTATION APPROVAL**

The dissertation of **Jane Doe** has been approved by the following supervisory committee members:

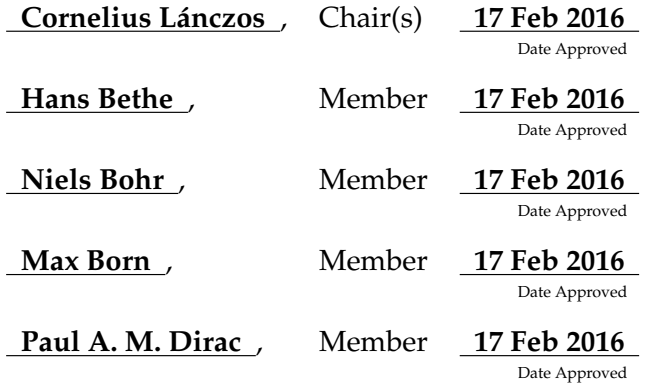

by **Petrus Marcus Aurelius Featherstone-Hough** , Chair/Dean of the Department/College/School of **Mathematics** and by **Alice B. Toklas** , Dean of The Graduate School.

### **ABSTRACT**

Blah blah blah blah blah blah blah blah blah blah blah blah blah blah blah. Blah blah blah blah blah blah blah blah blah blah blah blah blah blah blah. Blah blah blah blah blah blah blah blah blah blah blah blah blah blah blah. Blah blah blah blah blah blah blah blah blah blah blah blah blah blah blah.

Blah blah blah blah blah blah blah blah blah blah blah blah blah blah blah. Blah blah blah blah blah blah blah blah blah blah blah blah blah blah blah. Blah blah blah blah blah blah blah blah blah blah blah blah blah blah blah. Blah blah blah blah blah blah blah blah blah blah blah blah blah blah blah.

Blah blah blah blah blah blah blah blah blah blah blah blah blah blah blah. Blah blah blah blah blah blah blah blah blah blah blah blah blah blah blah. Blah blah blah blah blah blah blah blah blah blah blah blah blah blah blah. Blah blah blah blah blah blah blah blah blah blah blah blah blah blah blah.

For my parents, Alice and Bob.

# **CONTENTS**

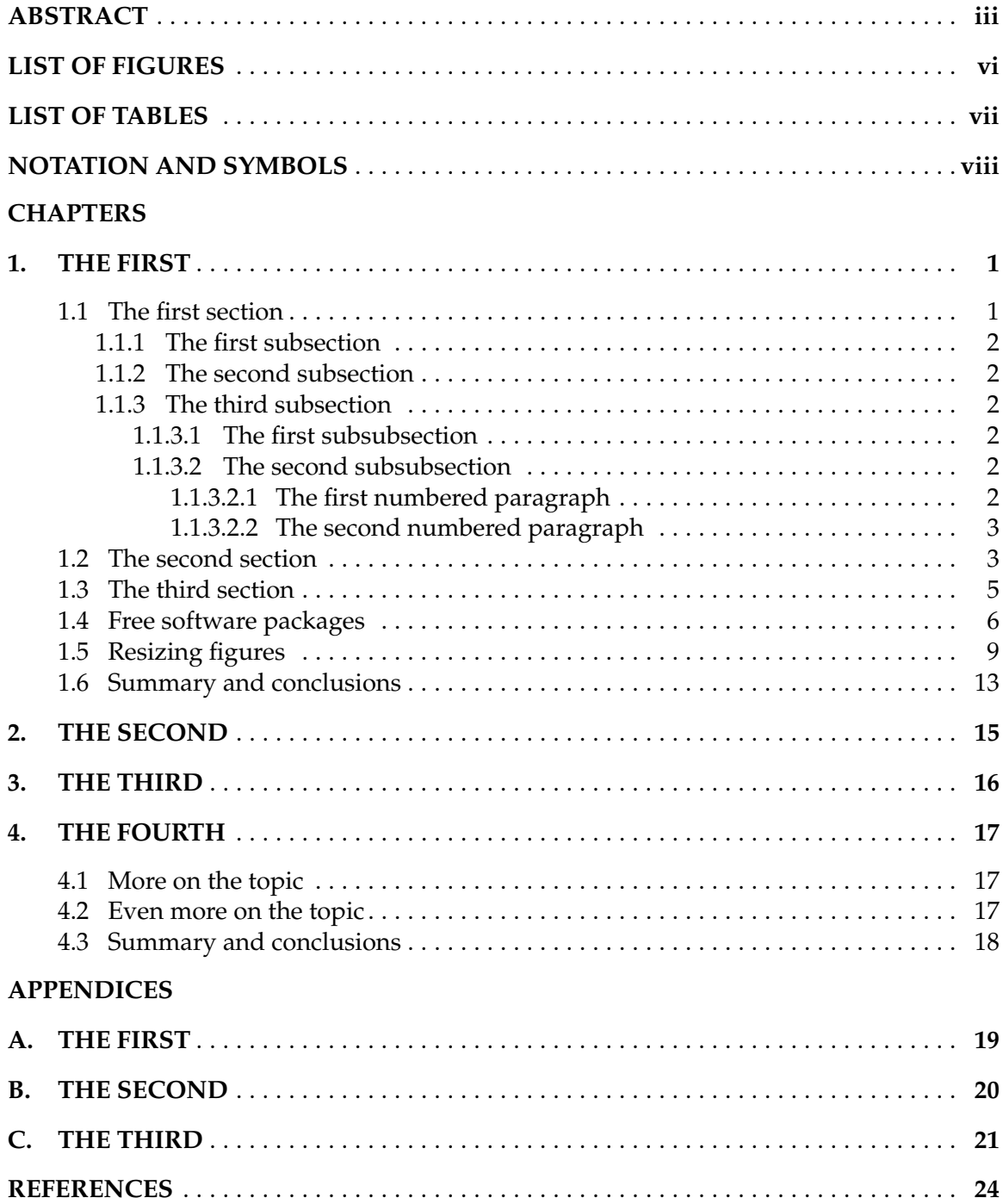

# **LIST OF FIGURES**

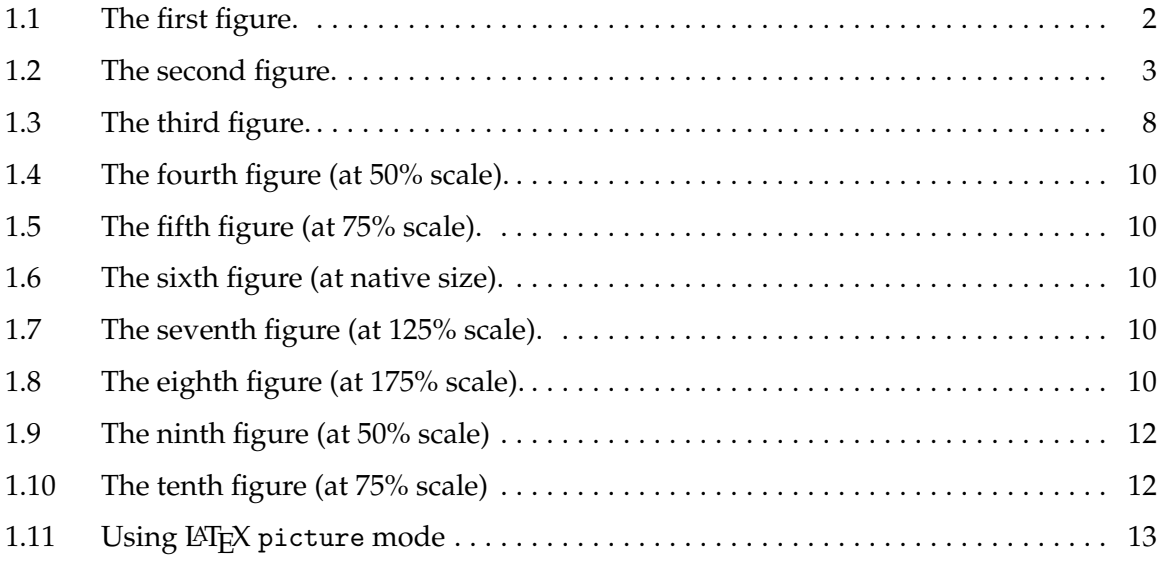

# **LIST OF TABLES**

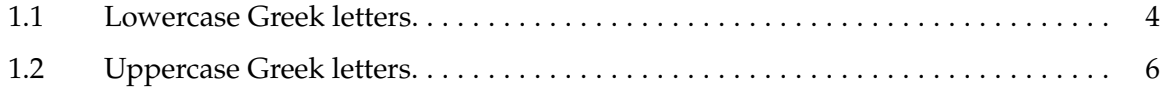

# **NOTATION AND SYMBOLS**

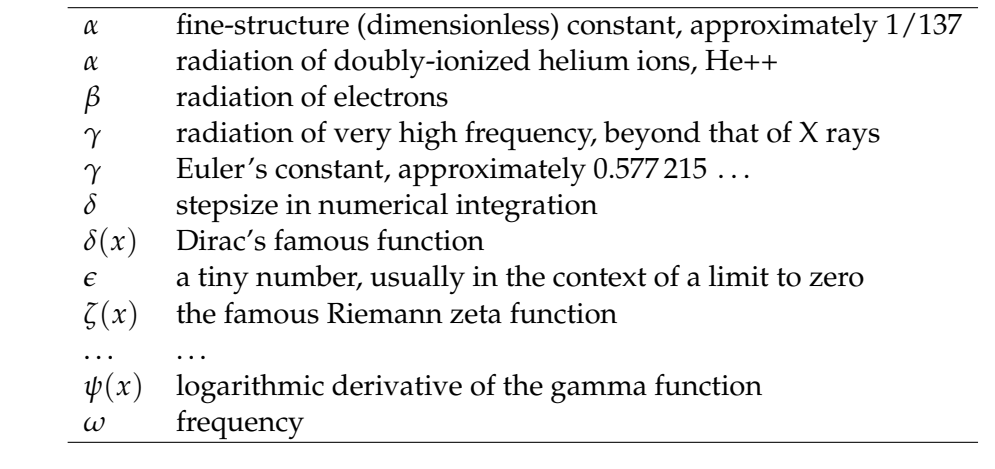

## **THE FIRST**

This is a chapter. Remember that there should *always* be at least of few lines of prose after each sectional heading: failure to do so is a disservice to your readers, and also produces incorrect vertical spacing.

### **1.1 The first section**

Blah blah blah blah blah blah blah blah blah blah blah blah blah blah blah blah blah. Blah blah blah blah blah blah blah blah blah blah blah blah blah blah blah blah blah. Blah blah blah blah blah blah blah blah blah blah blah blah blah blah blah blah blah.

In **Figure 1.1** on the following page, we have a picture, and the LAT<sub>E</sub>X markup to include it looks like this:

```
\begin{figure}[t]
   \centerline{\includegraphics{fig1}}
   \caption{The first figure.}%
   \figlabel{fig1}
\end{figure}
```
We intentionally omitted an extension on the filename, so that this document can be processed with latex to get an output .dvi file, or with pdflatex to get an output .pdf file. The first case uses the file fig1.eps, and the second uses fig1.pdf. The distill or ps2pdf commands can be used to convert from *Encapulated PostScript*files to *Portable Document Format*files.

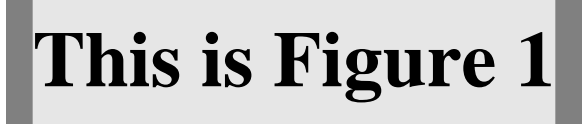

**Figure 1.1**. The first figure.

### **1.1.1 The first subsection**

Blah blah blah blah blah blah blah blah blah blah blah blah blah blah blah blah blah. Blah blah blah blah blah blah blah blah blah blah blah blah blah blah blah blah blah. Blah blah blah blah blah blah blah blah blah blah blah blah blah blah blah blah blah.

### **1.1.2 The second subsection**

Blah blah blah blah blah blah blah blah blah blah blah blah blah blah blah blah blah. Blah blah blah blah blah blah blah blah blah blah blah blah blah blah blah blah blah. Blah blah blah blah blah blah blah blah blah blah blah blah blah blah blah blah blah.

### **1.1.3 The third subsection**

Blah blah blah blah blah blah blah blah blah blah blah blah blah blah blah blah blah. Blah blah blah blah blah blah blah blah blah blah blah blah blah blah blah blah blah. Blah blah blah blah blah blah blah blah blah blah blah blah blah blah blah blah blah.

### **1.1.3.1 The first subsubsection**

Blah blah blah blah blah blah blah blah blah blah blah blah blah blah blah blah blah. Blah blah blah blah blah blah blah blah blah blah blah blah blah blah blah blah blah. Blah blah blah blah blah blah blah blah blah blah blah blah blah blah blah blah blah.

### **1.1.3.2 The second subsubsection**

Blah blah blah blah blah blah blah blah blah blah blah blah blah blah blah blah blah. Blah blah blah blah blah blah blah blah blah blah blah blah blah blah blah blah blah. Blah blah blah blah blah blah blah blah blah blah blah blah blah blah blah blah blah.

**1.1.3.2.1 The first numbered paragraph** Blah blah blah blah blah blah blah blah blah blah blah blah blah blah blah blah blah. Blah blah blah blah blah blah blah blah blah blah blah blah blah blah blah blah blah. Blah blah blah blah blah blah blah blah blah blah blah blah blah blah blah blah blah.

**1.1.3.2.2 The second numbered paragraph** Blah blah blah blah blah blah blah blah blah blah blah blah blah blah blah blah blah. Blah blah blah blah blah blah blah blah blah blah blah blah blah blah blah blah blah. Blah blah blah blah blah blah blah blah blah blah blah blah blah blah blah blah blah.

### **1.2 The second section**

Blah blah blah blah blah blah blah blah blah blah blah blah blah blah blah blah blah. Blah blah blah blah blah blah blah blah blah blah blah blah blah blah blah blah blah. Blah blah blah blah blah blah blah blah blah blah blah blah blah blah blah blah blah.

Blah blah blah blah blah blah blah blah blah blah blah blah blah blah blah blah blah. Blah blah blah blah blah blah blah blah blah blah blah blah blah blah blah blah blah. Blah blah blah blah blah blah blah blah blah blah blah blah blah blah blah blah blah.

Blah blah blah blah blah blah blah blah blah blah blah blah blah blah blah blah blah. Blah blah blah blah blah blah blah blah blah blah blah blah blah blah blah blah blah. Blah blah blah blah blah blah blah blah blah blah blah blah blah blah blah blah blah.

Blah blah blah blah blah blah blah blah blah blah blah blah blah blah blah blah blah. Blah blah blah blah blah blah blah blah blah blah blah blah blah blah blah blah blah. Blah blah blah blah blah blah blah blah blah blah blah blah blah blah blah blah blah.

In **Figure 1.2**, we have another picture.

Blah blah blah blah blah blah blah blah blah blah blah blah blah blah blah blah blah. Blah blah blah blah blah blah blah blah blah blah blah blah blah blah blah blah blah. Blah blah blah blah blah blah blah blah blah blah blah blah blah blah blah blah blah.

Blah blah blah blah blah blah blah blah blah blah blah blah blah blah blah blah blah.

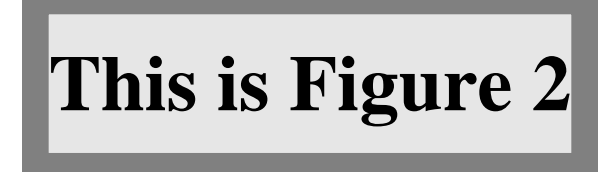

**Figure 1.2**. The second figure.

Blah blah blah blah blah blah blah blah blah blah blah blah blah blah blah blah blah. Blah blah blah blah blah blah blah blah blah blah blah blah blah blah blah blah blah.

In **Table 1.1**, we show the 24-character lowercase Greek alphabet.

Blah blah blah blah blah blah blah blah blah blah blah blah blah blah blah blah blah. Blah blah blah blah blah blah blah blah blah blah blah blah blah blah blah blah blah. Blah blah blah blah blah blah blah blah blah blah blah blah blah blah blah blah blah.

Blah blah blah blah blah blah blah blah blah blah blah blah blah blah blah blah blah. Blah blah blah blah blah blah blah blah blah blah blah blah blah blah blah blah blah. Blah blah blah blah blah blah blah blah blah blah blah blah blah blah blah blah blah.

| $\alpha$                                       | alpha   |
|------------------------------------------------|---------|
| $\beta$                                        | beta    |
|                                                | gamma   |
| $\begin{matrix} \gamma \\ \delta \end{matrix}$ | delta   |
| $\epsilon, \epsilon$                           | epsilon |
| $\zeta$                                        | zeta    |
|                                                | eta     |
| $\eta$<br>$\theta$ , $\vartheta$               | theta   |
| $\iota$                                        | iota    |
| κ                                              | kappa   |
| $\lambda$                                      | lambda  |
| $\mu$                                          | mu      |
| $\mathcal{V}$                                  | nu      |
| $\tilde{\zeta}$                                | хi      |
| $\overline{o}$                                 | omicron |
| $\pi$                                          | pi      |
| $\rho$                                         | rho     |
| $\sigma$ , $\varsigma$                         | sigma   |
| $\tau$                                         | tau     |
| $\upsilon$                                     | upsilon |
| $\phi$ , $\varphi$                             | phi     |
| $\chi$                                         | chi     |
| $\psi$                                         | psi     |
| $\omega$                                       | omega   |

**Table 1.1**. Lowercase Greek letters.

Blah blah blah blah blah blah blah blah blah blah blah blah blah blah blah blah blah. Blah blah blah blah blah blah blah blah blah blah blah blah blah blah blah blah blah. Blah blah blah blah blah blah blah blah blah blah blah blah blah blah blah blah blah.

Blah blah blah blah blah blah blah blah blah blah blah blah blah blah blah blah blah. Blah blah blah blah blah blah blah blah blah blah blah blah blah blah blah blah blah. Blah blah blah blah blah blah blah blah blah blah blah blah blah blah blah blah blah.

Blah blah blah blah blah blah blah blah blah blah blah blah blah blah blah blah blah. Blah blah blah blah blah blah blah blah blah blah blah blah blah blah blah blah blah. Blah blah blah blah blah blah blah blah blah blah blah blah blah blah blah blah blah.

Blah blah blah blah blah blah blah blah blah blah blah blah blah blah blah blah blah. Blah blah blah blah blah blah blah blah blah blah blah blah blah blah blah blah blah. Blah blah blah blah blah blah blah blah blah blah blah blah blah blah blah blah blah.

### **1.3 The third section**

Blah blah blah blah blah blah blah blah blah blah blah blah blah blah blah blah blah. Blah blah blah blah blah blah blah blah blah blah blah blah blah blah blah blah blah. Blah blah blah blah blah blah blah blah blah blah blah blah blah blah blah blah blah.

In **Table 1.2** on the next page, we show the 24-character uppercase Greek alphabet, 13 of which are identical with Latin letters, because the Romans borrowed several letters from the earlier Greek alphabet. However, the letter sounds do not always carry over: notice in particular the different names of the letter shapes **H** and **P**. In Modern Greek, *β* is pronounced *veeta*; the letter pair *µπ* is used to get a *bee* sound;

Blah blah blah blah blah blah blah blah blah blah blah blah blah blah blah blah blah. Blah blah blah blah blah blah blah blah blah blah blah blah blah blah blah blah blah. Blah blah blah blah blah blah blah blah blah blah blah blah blah blah blah blah blah.

Blah blah blah blah blah blah blah blah blah blah blah blah blah blah blah blah blah. Blah blah blah blah blah blah blah blah blah blah blah blah blah blah blah blah blah. Blah blah blah blah blah blah blah blah blah blah blah blah blah blah blah blah blah.

**Table 1.2**. Uppercase Greek letters. Notice that several have the same letter shapes as Latin letters, and for those, T<sub>E</sub>X does not define macro names. For convenience, we supply our own definitions of these macros: \Alpha, \Beta, \Epsilon, \Zeta, \Eta, \Iota, \Kappa, \Mu, \Nu, \Omicron, \Rho, \Tau, and \Chi.

| А                | Alpha       |
|------------------|-------------|
| B                | <b>Beta</b> |
| $\Gamma$         | Gamma       |
| Δ                | Delta       |
| $\cal E$         | Epsilon     |
| Z                | Zeta        |
| H                | Eta         |
| $\Theta$         | Theta       |
| I                | Iota        |
| K                | Kappa       |
| $\Lambda$        | Lambda      |
| $\cal M$         | Mu          |
| $\overline{N}$   | Nu          |
| Ξ                | Xi          |
| $\overline{O}$   | Omicron     |
| $\prod$          | Pi          |
| $\cal P$         | Rho         |
| Σ                | Sigma       |
| $\boldsymbol{T}$ | Tau         |
| Y                | Upsilon     |
| Φ                | Phi         |
| X                | Chi         |
| Ψ                | Psi         |
| $\Omega$         | Omega       |

Blah blah blah blah blah blah blah blah blah blah blah blah blah blah blah blah blah. Blah blah blah blah blah blah blah blah blah blah blah blah blah blah blah blah blah. Blah blah blah blah blah blah blah blah blah blah blah blah blah blah blah blah blah.

### **1.4 Free software packages**

The Free Software Foundation offers almost 300 software packages, most easily portable to many different operating systems and CPU platforms. They include at least these:

a2ps, acct, acm, adns, alive, anubis, apl, archimedes, aris, aspell, auctex, autoconf-archive, autoconf, autogen, automake, avl, ballandpaddle, barcode, bash, bayonne, bc, binutils, bison, bool, bpel2owfn, c-graph, ccaudio, ccd2cue, ccrtp,

ccscript, cfengine, cflow, cgicc, chess, cim, classpath, classpathx, clisp, combine, commoncpp, complexity, config, coreutils, cpio, cppi, cssc, cursynth, dap, datamash, ddd, ddrescue, dejagnu, denemo, dico, diction, diffutils, dionysus, direvent, dismal, dominion, easejs, ed, edma, electric, emacs, emms, enscript, fdisk, ferret, findutils, fisicalab, flex, fontutils, freedink, freefont, freeipmi, gama, garpd, gawk, gcal, gcc, gcide, gcl, gcompris, gdb, gdbm, gengen, gengetopt, gettext, gforth, ggradebook, ghostscript, gift, gleem, glibc, global, glpk, gmp, gnash, gnats, gnatsweb, gnu-c-manual, gnu-crypto, gnu-pw-mgr, gnubatch, gnubik, gnucap, gnucobol, gnudos, gnue, gnugo, gnuit, gnujump, gnukart, gnumach, gnun, gnunet, gnupod, gnuprologjava, gnuradio, gnurobots, gnuschool, gnushogi, gnusound, gnuspeech, gnuspool, gnustep, gnutls, gnutrition, gnuzilla, goptical, gperf, gprolog, greg, grep, groff, grub, gsasl, gsegrafix, gsl, gslip, gsrc, gss, gtypist, guile-gnome, guile-gtk, guile-ncurses, guile-opengl, guile-rpc, guile-sdl, guile, gv, gvpe, gxmessage, gzip, halifax, health, hello, help2man, hp2xx, httptunnel, hurd, hyperbole, idutils, ignuit, indent, inetutils, intlfonts, jacal, jel, jwhois, kawa, less, libcdio, libextractor, libffcall, libiconv, libidn, libmatheval, libmicrohttpd, librejs, libsigsegv, libtasn1, libtool, libunistring, libxmi, lightning, lilypond, liquidwar6, lsh, m4, macchanger, mailman, mailutils, make, marst, maverik, mc, mcron, mcsim, mdk, metahtml, mifluz, mig, miscfiles, mit-scheme, moe, motti, mpc, mpfr, mpria, mtools, myserver, nano, ncurses, nettle, non-gnu, ocrad, octave, oleo, orgadoc, osip, paperclips, parallel, parted, patch, pem, pexec, phantom, pies, plotutils, proxyknife, pspp, psychosynth, pth, pyconfigure, radius, rcs, readline, recutils, reftex, remotecontrol, rottlog, rpge, rush, sather, sauce, savannah, scm, screen, sed, serveez, sharutils, shishi, shmm, shtool, sipwitch, slib, smalltalk, solfege, spacechart, spell, sqltutor, src-highlite, stow, superopt, swbis, tar, termcap, termutils, teseq, teximpatient, texinfo, thales, time, tramp, trueprint, unifont, units, unrtf, userv, uucp, vc-dwim, vcdimager, vera, wb, wdiff, websocket4j, wget, which, windows, xaos, xboard, xhippo, xlogmaster, xnee, xorriso, and zile.

In **Figure 1.3**, we have yet another picture.

Blah blah blah blah blah blah blah blah blah blah blah blah blah blah blah blah blah. Blah blah blah blah blah blah blah blah blah blah blah blah blah blah blah blah blah. Blah blah blah blah blah blah blah blah blah blah blah blah blah blah blah blah blah.

Blah blah blah blah blah blah blah blah blah blah blah blah blah blah blah blah blah. Blah blah blah blah blah blah blah blah blah blah blah blah blah blah blah blah blah. Blah blah blah blah blah blah blah blah blah blah blah blah blah blah blah blah blah.

Blah blah blah blah blah blah blah blah blah blah blah blah blah blah blah blah blah. Blah blah blah blah blah blah blah blah blah blah blah blah blah blah blah blah blah. Blah blah blah blah blah blah blah blah blah blah blah blah blah blah blah blah blah.

Blah blah blah blah blah blah blah blah blah blah blah blah blah blah blah blah blah. Blah blah blah blah blah blah blah blah blah blah blah blah blah blah blah blah blah. Blah blah blah blah blah blah blah blah blah blah blah blah blah blah blah blah blah.

Blah blah blah blah blah blah blah blah blah blah blah blah blah blah blah blah blah. Blah blah blah blah blah blah blah blah blah blah blah blah blah blah blah blah blah. Blah blah blah blah blah blah blah blah blah blah blah blah blah blah blah blah blah.

Blah blah blah blah blah blah blah blah blah blah blah blah blah blah blah blah blah. Blah blah blah blah blah blah blah blah blah blah blah blah blah blah blah blah blah. Blah blah blah blah blah blah blah blah blah blah blah blah blah blah blah blah blah.

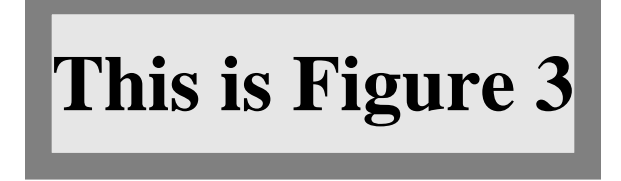

**Figure 1.3**. The third figure. This one has both short and long captions. Blah blah blah blah blah blah blah blah blah blah blah blah blah blah blah blah blah. Blah blah blah blah blah blah blah blah blah blah blah blah blah blah blah blah blah. Blah blah blah blah blah blah blah blah blah blah blah blah blah blah blah blah blah. Blah blah blah blah blah blah blah blah blah blah blah blah blah blah blah blah blah. Blah blah blah blah blah blah blah blah blah blah blah blah blah blah blah blah blah. Blah blah blah blah blah blah blah blah blah blah blah blah blah blah blah blah blah. Blah blah blah blah blah blah blah blah blah blah blah blah blah blah blah blah blah. Blah blah blah blah blah blah blah blah blah blah blah blah blah blah blah blah blah. Blah blah blah blah blah blah blah blah blah blah blah blah blah blah blah blah blah.

Blah blah blah blah blah blah blah blah blah blah blah blah blah blah blah blah blah. Blah blah blah blah blah blah blah blah blah blah blah blah blah blah blah blah blah. Blah blah blah blah blah blah blah blah blah blah blah blah blah blah blah blah blah.

Blah blah blah blah blah blah blah blah blah blah blah blah blah blah blah blah blah. Blah blah blah blah blah blah blah blah blah blah blah blah blah blah blah blah blah. Blah blah blah blah blah blah blah blah blah blah blah blah blah blah blah blah blah.

Blah blah blah blah blah blah blah blah blah blah blah blah blah blah blah blah blah. Blah blah blah blah blah blah blah blah blah blah blah blah blah blah blah blah blah. Blah blah blah blah blah blah blah blah blah blah blah blah blah blah blah blah blah.

Blah blah blah blah blah blah blah blah blah blah blah blah blah blah blah blah blah. Blah blah blah blah blah blah blah blah blah blah blah blah blah blah blah blah blah. Blah blah blah blah blah blah blah blah blah blah blah blah blah blah blah blah blah.

Blah blah blah blah blah blah blah blah blah blah blah blah blah blah blah blah blah. Blah blah blah blah blah blah blah blah blah blah blah blah blah blah blah blah blah. Blah blah blah blah blah blah blah blah blah blah blah blah blah blah blah blah blah.

Blah blah blah blah blah blah blah blah blah blah blah blah blah blah blah blah blah. Blah blah blah blah blah blah blah blah blah blah blah blah blah blah blah blah blah. Blah blah blah blah blah blah blah blah blah blah blah blah blah blah blah blah blah.

### **1.5 Resizing figures**

In **Figure 1.4** through **Figure 1.8** on the following page, we show how graphics files can be rescaled to convenient sizes, with input like this:

```
\begin{figure}[p]
    \centering \label{eq:center} \centerline{\includegraphics[scale = 0.5]{fig1}}
    \caption{The fourth figure (at 50\% scale).}%
    \figlabel{fig4}
\end{figure}
\begin{figure}[p]
    \centerline{\includegraphics[scale = 0.75]{fig1}}
    \caption{The fifth figure (at 75\% scale).}%
    \figlabel{fig5}
\end{figure}
```
**Figure 1.4**. The fourth figure (at 50% scale).

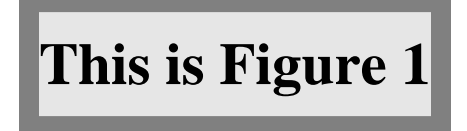

**Figure 1.5**. The fifth figure (at 75% scale).

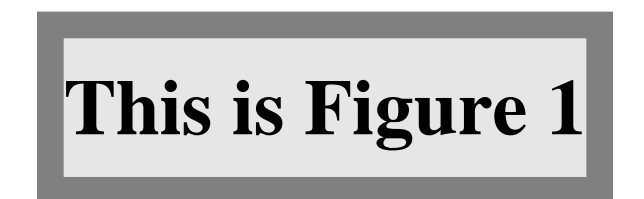

**Figure 1.6**. The sixth figure (at native size).

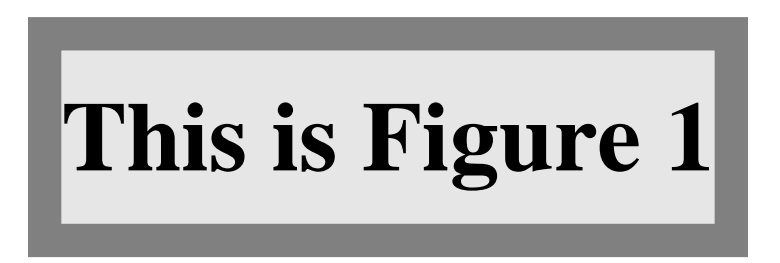

**Figure 1.7**. The seventh figure (at 125% scale).

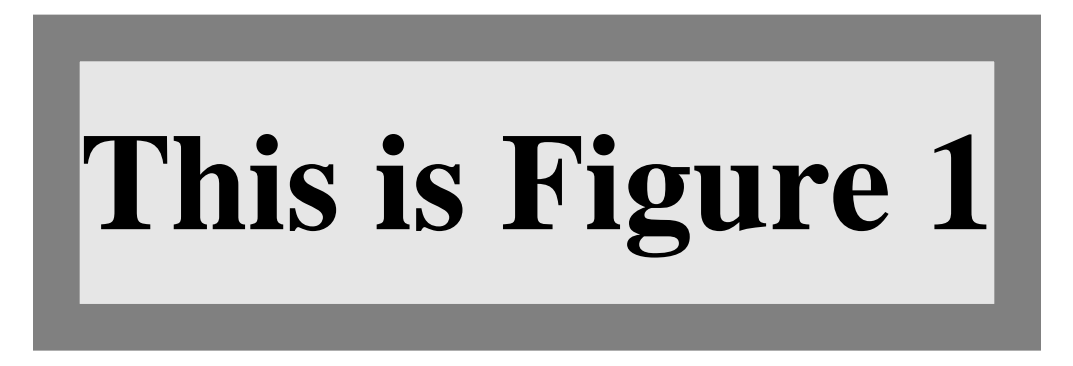

**Figure 1.8**. The eighth figure (at 175% scale).

```
\begin{figure}[p]
    \centerline{\includegraphics{fig1}}
    \caption{The sixth figure (at native size).}%
    \figlabel{fig6}
\end{figure}
\begin{figure}[p]
    \centerline{\includegraphics[scale = 1.25]{fig1}}
    \caption{The seventh figure (at 125\% scale).}%
    \figlabel{fig7}
\end{figure}
\begin{figure}[p]
    \centerline{\includegraphics[scale = 1.75]{fig1}}
    \caption{The eighth figure (at 175\% scale).}%
    \figlabel{fig8}
\end{figure}
```
You can include multiple images, each with its own caption inside a single *unbreakable* figure environment, like this example shown in **Figure 1.9** and **Figure 1.10** on the next page, although you might want to adjust interfigure vertical space with a \vspace{} command:

```
\begin{figure}[t]
   \centerline{\includegraphics[scale = 0.5]{fig1}}
   \caption{The fourth figure (at 50\% scale).}%
   \figlabel{fig9}
   \vspace{3ex}
   \centerline{\includegraphics[scale = 0.75]{fig1}}
   \caption{The fifth figure (at 75\% scale).}%
   \figlabel{fig10}
\end{figure}
```
Blah blah blah blah blah blah blah blah blah blah blah blah blah blah blah blah blah. Blah blah blah blah blah blah blah blah blah blah blah blah blah blah blah blah blah. Blah blah blah blah blah blah blah blah blah blah blah blah blah blah blah blah blah.

Blah blah blah blah blah blah blah blah blah blah blah blah blah blah blah blah blah. Blah blah blah blah blah blah blah blah blah blah blah blah blah blah blah blah blah. Blah blah blah blah blah blah blah blah blah blah blah blah blah blah blah blah blah.

Blah blah blah blah blah blah blah blah blah blah blah blah blah blah blah blah blah.

# **This is Figure 1**

**Figure 1.9**. The ninth figure (at 50% scale), boxed with the tenth figure.

# **This is Figure 1**

**Figure 1.10**. The tenth figure (at 75% scale), boxed with the ninth figure.

Blah blah blah blah blah blah blah blah blah blah blah blah blah blah blah blah blah. Blah blah blah blah blah blah blah blah blah blah blah blah blah blah blah blah blah.

As a final example in this chapter, **Figure 1.11** on the following page shows how you can use LATEX picture mode for annotating and positioning graphics images prepared outside LATEX. The input that produced that figure looks like this:

```
\begin{figure}[t]
   %% The original image is 216bp wide by 72bp high, but we
   %% rescale it to 150 picture units divided by \unitlength:
   \frac{2}{2} 150 / 0.75 = 112.5 mm
   \newcommand {\myfig} {\includegraphics[width = 112.5mm]{fig1}}
   \begin{center}
       %% The \unitlength is chosen to make the complete picture fit
       %% within the page margins
        \setlength{\unitlength}{0.75mm}
        %%% insert (width,height)(lower-left-x,lower-left-y)
        \begin{picture}(170,70)(10,10)
            %% Place the included image FIRST!
            \put(10,10) {\myfig}
            %% Everything that follows OVERLAYS the original image!
            \graphpaper[10](0,0)(170,70)
            %% Mark the image center and corners by centered bullets
            \newcommand {\thm:1} {\mathbb{}\simeq (0,0) {\$\bullet$\}\put( 85, 35) {\thedot}
            \put( 10, 10) {\thedot}
```
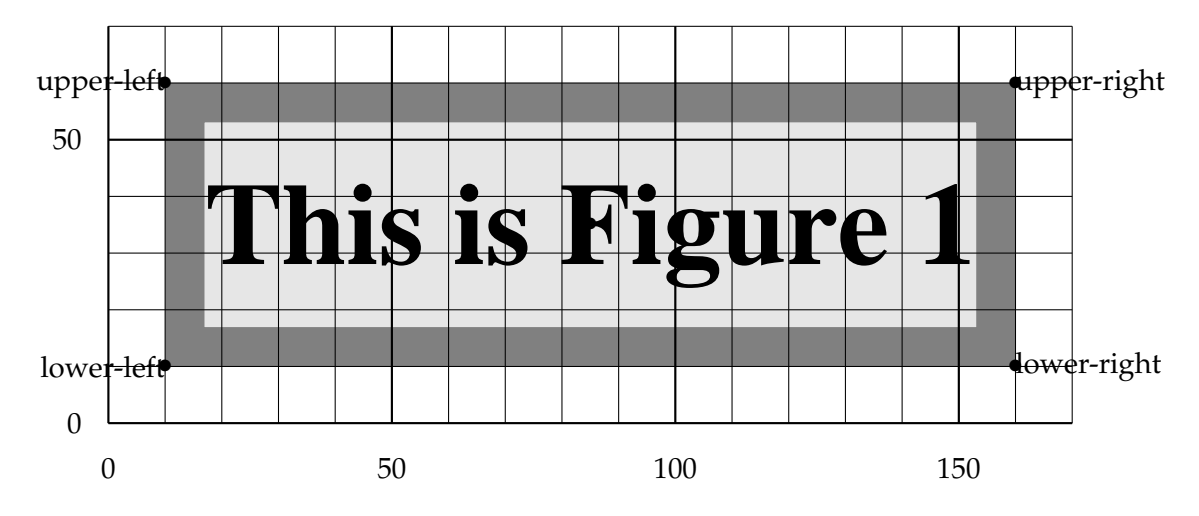

Figure 1.11. Using LAT<sub>E</sub>X picture mode for figure labeling and positioning.

```
\put( 10, 60) {\thedot}
            \put(160, 10) {\thedot}
            \put(160, 60) {\thedot}
            \put( 10, 10) {\makebox (0,0) [r] {lower-left}}
            \put(160, 10) {\makebox (0,0) [l] {lower-right}}
            \put( 10, 60) {\makebox (0,0) [r] {upper-left}}
            \put(160, 60) {\makebox (0,0) [l] {upper-right}}
       \end{picture}
   \end{center}
   \vspace{2\baselineskip}
   \caption[Using \LaTeX{} \texttt{picture} mode]
            {Using \LaTeX{} \texttt{picture} mode for figure labeling
            and positioning.}
   \figlabel{picture-mode}
\end{figure}
```
### **1.6 Summary and conclusions**

Blah blah blah blah blah blah blah blah blah blah blah blah blah blah blah blah blah. Blah blah blah blah blah blah blah blah blah blah blah blah blah blah blah blah blah. Blah blah blah blah blah blah blah blah blah blah blah blah blah blah blah blah blah.

Blah blah blah blah blah blah blah blah blah blah blah blah blah blah blah blah blah. Blah blah blah blah blah blah blah blah blah blah blah blah blah blah blah blah blah. Blah blah blah blah blah blah blah blah blah blah blah blah blah blah blah blah blah. Blah blah blah blah blah blah blah blah blah blah blah blah blah blah blah blah blah. Blah blah blah blah blah blah blah blah blah blah blah blah blah blah blah blah blah. Blah blah blah blah blah blah blah blah blah blah blah blah blah blah blah blah blah.

## **THE SECOND**

This is a chapter.

## **THE THIRD**

This is a chapter.

### **THE FOURTH**

This is a chapter.

Blah blah blah blah blah blah blah blah blah blah blah blah blah blah blah blah blah. Blah blah blah blah blah blah blah blah blah blah blah blah blah blah blah blah blah. Blah blah blah blah blah blah blah blah blah blah blah blah blah blah blah blah blah.

Blah blah blah blah blah blah blah blah blah blah blah blah blah blah blah blah blah. Blah blah blah blah blah blah blah blah blah blah blah blah blah blah blah blah blah. Blah blah blah blah blah blah blah blah blah blah blah blah blah blah blah blah blah.

Blah blah blah blah blah blah blah blah blah blah blah blah blah blah blah blah blah. Blah blah blah blah blah blah blah blah blah blah blah blah blah blah blah blah blah. Blah blah blah blah blah blah blah blah blah blah blah blah blah blah blah blah blah.

### **4.1 More on the topic**

Blah blah blah blah blah blah blah blah blah blah blah blah blah blah blah blah blah. Blah blah blah blah blah blah blah blah blah blah blah blah blah blah blah blah blah. Blah blah blah blah blah blah blah blah blah blah blah blah blah blah blah blah blah.

Blah blah blah blah blah blah blah blah blah blah blah blah blah blah blah blah blah. Blah blah blah blah blah blah blah blah blah blah blah blah blah blah blah blah blah. Blah blah blah blah blah blah blah blah blah blah blah blah blah blah blah blah blah.

### **4.2 Even more on the topic**

Blah blah blah blah blah blah blah blah blah blah blah blah blah blah blah blah blah. Blah blah blah blah blah blah blah blah blah blah blah blah blah blah blah blah blah. Blah blah blah blah blah blah blah blah blah blah blah blah blah blah blah blah blah.

Blah blah blah blah blah blah blah blah blah blah blah blah blah blah blah blah blah. Blah blah blah blah blah blah blah blah blah blah blah blah blah blah blah blah blah. Blah blah blah blah blah blah blah blah blah blah blah blah blah blah blah blah blah.

## **4.3 Summary and conclusions**

## **APPENDIX A**

### **THE FIRST**

This is an appendix. Notice that the LATEX markup for an appendix is, surprisingly, \chapter. The \appendix command does not produce a heading; instead, it just changes the numbering style from numeric to alphabetic, and it changes the heading prefix from **CHAPTER** to **APPENDIX**.

Blah blah blah blah blah blah blah blah blah blah blah blah blah blah blah blah blah. Blah blah blah blah blah blah blah blah blah blah blah blah blah blah blah blah blah. Blah blah blah blah blah blah blah blah blah blah blah blah blah blah blah blah blah. Blah blah blah blah blah blah blah blah blah blah blah blah blah blah blah blah blah. Blah blah blah blah blah blah blah blah blah blah blah blah blah blah blah blah blah. Blah blah blah blah blah blah blah blah blah blah blah blah blah blah blah blah blah. Blah blah blah blah blah blah blah blah blah blah blah blah blah blah blah blah blah. Blah blah blah blah blah blah blah blah blah blah blah blah blah blah blah blah blah. Blah blah blah blah blah blah blah blah blah blah blah blah blah blah blah blah blah.

## **APPENDIX B**

## **THE SECOND**

This is an appendix.

Blah blah blah blah blah blah blah blah blah blah blah blah blah blah blah blah blah. Blah blah blah blah blah blah blah blah blah blah blah blah blah blah blah blah blah. Blah blah blah blah blah blah blah blah blah blah blah blah blah blah blah blah blah. Blah blah blah blah blah blah blah blah blah blah blah blah blah blah blah blah blah. Blah blah blah blah blah blah blah blah blah blah blah blah blah blah blah blah blah. Blah blah blah blah blah blah blah blah blah blah blah blah blah blah blah blah blah. Blah blah blah blah blah blah blah blah blah blah blah blah blah blah blah blah blah. Blah blah blah blah blah blah blah blah blah blah blah blah blah blah blah blah blah. Blah blah blah blah blah blah blah blah blah blah blah blah blah blah blah blah blah.

## **APPENDIX C**

## **THE THIRD**

This is an appendix.

There are several books [12, 19–21, 23–25, 27–30] listed in our bibliography.

We also reference several journal articles [1, 2, 4, 8–10, 13–18, 22, 31, 32] and three famous doctoral theses of later winners [3, 6, 7] of the Nobel Prize in Physics (1922, 1933, and 1921):

Notice that, even though those citations appeared in  $\mathbb{E} T_F X \setminus \text{cite}.$  ...} commands with their BibTEX citation labels in reverse alphabetical order, thanks to the citesort package, their reference-list numbers have been sorted in numerically ascending order, and then range-reduced.

Mention should also be made of a famous Dutch computer scientist's first publication [5].

Font metrics are an important, albeit low-level, aspect of typesetting. See the *Adobe Systems* manual about that company's procedures [26].

The bibliography at the end of this thesis contains several examples of documents with non-English titles, and their BIBTEX entries provide title translations following the practice recommended by the American Mathematical Society and SIAM. Here is a sample entry that shows how to do so:

```
@PhdThesis{Einstein:1905:NBM,
 author = "Albert Einstein",
 title = "{Eine Neue Bestimmung der Molek{\"u}ldimensionen}.
               ({German}) [{A} new determination of molecular
              dimensions]",
 type = "Inaugural dissertation",
 school = "Bern Wyss.",
 address = "Bern, Switzerland",
 year = "1905",
 bibdate = "Fri Dec 17 10:46:57 2004",
```

```
bibsource = "http://www.math.utah.edu/pub/tex/bib/einstein.bib",
 note = "Published in \cite{Einstein:1906:NBM}.",
 acknowledgement = ack-nhfb,
 language = "German",
 advisor = "Alfred Kleiner (24 April 1849--3 July 1916)",
 URL = "http://en.wikipedia.org/wiki/Alfred_Kleiner",
 remark = "Received August 19, 1905 and published February 8,
               1906.",
 Schilpp-number = "6",
}
```
The note field in that entry refers to another bibliography entry that need not have been directly cited in the document text. Such cross-references are common in BIBT<sub>EX</sub> files, especially for journal articles where there may be later comments and corrigenda that should be mentioned. Embedded \cite{} commands ensure that those possiblyimportant other entries are always included in the reference list when the entry is cited. The last bibliography entry [32] in this thesis has a long note field that tells more about what some may view as the most important paper in mathematics in the last century.

When entries cite other entries that cite other entries that cite other entries that ..., multiple passes of  $\triangle F$ F<sub>K</sub>X and B $\triangle F$ F<sub>K</sub>X are needed to ensure consistency. That is another reason why document compilation should be guided by a Makefile or a batch script, rather than expecting the user to remember just how many passes are needed.

<sup>B</sup>ibTEX entries are *extensible*, in that arbitrary key/value pairs may be present that are not necessarily recognized by any bibliography style files. The advisor, acknowledgement, bibdate, bibsource, language, remark, and Schilpp-number fields are examples, and may be used by other software that processes BibTEX entries, or by humans who read the entries. DOI and URL fields are currently recognized by only a few styles, but that situation will likely change as publishers demand that such important information be included in reference lists.

In BibTEX title fields, braces protect words, such as proper nouns and acronyms, that cannot be downcased if the selected bibliography style would otherwise do so. In German, all nouns are capitalized, and the simple way to ensure their protection is to brace the entire German text in the title, as we did in the entry above.

The world's first significant computer program may have been that written in 1842

by Lady Augusta Ada Lovelace (1815–1852) for the computation of Bernoulli numbers [16, 18]. She was the assistant to Charles Babbage (1791–1871), and they are the world's first computer programmers. The programming language *Ada* is named after her, and is defined in the ANSI/MIL-STD-1815A Standard; its number commemorates the year of her birth.

We do not discuss mathematical *transforms* in this dissertation, but you can find that phrase in the index (except that this sample thesis doesn't have one!)

Blah blah blah blah blah blah blah blah blah blah blah blah blah blah blah blah blah. Blah blah blah blah blah blah blah blah blah blah blah blah blah blah blah blah blah. Blah blah blah blah blah blah blah blah blah blah blah blah blah blah blah blah blah.

Blah blah blah blah blah blah blah blah blah blah blah blah blah blah blah blah blah. Blah blah blah blah blah blah blah blah blah blah blah blah blah blah blah blah blah. Blah blah blah blah blah blah blah blah blah blah blah blah blah blah blah blah blah. Blah blah blah blah blah blah blah blah blah blah blah blah blah blah blah blah blah. Blah blah blah blah blah blah blah blah blah blah blah blah blah blah blah blah blah. Blah blah blah blah blah blah blah blah blah blah blah blah blah blah blah blah blah.

### **REFERENCES**

- [1] H. P. Babbage, *Babbage: Babbage's analytical engine*, Monthly Notices of the Royal Astronomical Society, 70 (1910), pp. 517–526, 645. Reprinted in [27, §2.3].
- [2] N. H. F. Beebe and R. P. C. Rodgers, <*PLOT79*>*: a comprehensive portable Fortran scientific line graphics system, as applied to biomedical research*, Computers in Biology and Medicine, 19 (1989), pp. 385–402.
- [3] N. H. D. Bohr, *Studier over Metallernes Elektronteori. (Danish) [Studies on the electron theory of metals]*, doktor disputats, Københavns Universitet, København, Danmark, 1911. Afhandling for den filosofiske doktorgrad. [Thesis for the Doctor of Philosophy.].
- [4] W. J. Copy, JR., *Analysis of proposals for the floating-point standard*, Computer, 14 (1981), pp. 63–69.
- [5] E. W. Dijkstra, *Functionele beschrijving van de ARRA. (Dutch) [Functional description of the ARRA]*, Tech. Rep. 12, Mathematisch Centrum, Amsterdam, The Netherlands, 1953.
- [6] P. A. M. Dirac, *Quantum Mechanics*, Ph.D. thesis, Cambridge University, Cambridge, UK, June 1926. According to [12, p. 101], this is the first thesis to be submitted anywhere on the subject of quantum mechanics.
- [7] A. EINSTEIN, *Eine Neue Bestimmung der Moleküldimensionen.* (German) [A new determi*nation of molecular dimensions]*, inaugural dissertation, Bern Wyss., Bern, Switzerland, 1905. Published in [8].
- [8]  $\equiv$ , *Eine neue Bestimmung der Moleküldimensionen.* (German) [A new determination of *molecular dimensions]*, Annalen der Physik (1900) (series 4), 324 (1906), pp. 289–306. See corrections [9, 10]. This is a slightly revised version of Einstein's doctoral dissertation [7].
- [9] A. Einstein, *Bemerkung zu meiner Arbeit: Eine Beziehung zwischen dem elastischen Verhalten. (German) [Remark on my paper: "A relationship between the elastic behavior . . . "]*, Annalen der Physik (1900) (series 4), 339 (1911), pp. 590–590. See [11].
- [10] A. Einstein, *Berichtigung zu meiner Arbeit: Eine neue Bestimmung der Moleküldimensionen. (German) [Corrections to my work: a new determination of molecular dimensions]*, Annalen der Physik (1900) (series 4), 339 (1911), pp. 591–592. See [8].
- [11] , *Eine Beziehung zwischen dem elastischen Verhalten und der spezifischen W¨arme* bei festen Körpen mit einatomigem Molekül. (German) [A relationship between the elastic *behavior and the specific heat of solid bodies with monatomic molecules]*, Annalen der Physik (1900) (series 4), 339 (1911), pp. 170–174, 590. See remarks [9, 10].
- [12] G. Farmelo, *The Strangest Man: The Hidden Life of Paul Dirac, Mystic of the Atom*, Basic Books, New York, NY, USA, 2009.
- [13] H. H. GOLDSTINE AND A. GOLDSTINE, *The Electronic Numerical Integrator and Computer (ENIAC)*, Mathematical Tables and Other Aids to Computation, 2 (1946), pp. 97–110. Reprinted in [27, §7.7].
- [14] P. HALL AND P. PATIL, *Properties of nonparametric estimators of autocovariance for stationary random fields*, Probability Theory and Related Fields, 99 (1994), pp. 399–424.
- [15] J. L. Heilbron and T. S. Kuhn, *The genesis of the Bohr atom*, Historical Studies in the Physical Sciences, 1 (1969), pp. vi, 211–290.
- [16] V. R. Huskey and H. D. Huskey, *Lady Lovelace and Charles Babbage*, Annals of the History of Computing, 2 (1980), pp. 299–329.
- [17] S. C. Johnson and M. E. Lesk, *Language development tools*, The Bell System Technical Journal, 57 (1978), pp. 2155–2176.
- [18] E. E. Kim and B. A. Toole, *Ada and the first computer: The collaboration between ada, countess of lovelace, and computer pioneer Charles Babbage resulted in a landmark publication that described how to program the world's first computer*, Scientific American, 280 (1999), pp. 76–81.
- [19] D. E. Knuth, *The TEXbook*, vol. A of Computers and Typesetting, Addison-Wesley, Reading, MA, USA, 1986.
- [20] , *The* METAFONT *book*, vol. C of Computers and Typesetting, Addison-Wesley, Reading, MA, USA, 1986.
- [21] , *Digital Typography*, CSLI Publications, Stanford, CA, USA, 1999.
- [22] S. N. Lahiri, Y. Lee, and N. Cressie, *On asymptotic distribution and asymptotic efficiency of least squares estimators of spatial variogram parameters*, Journal of Statistical Planning and Inference, 103 (2002), pp. 65–85.
- [23] L. LAMPORT, *LATEX—A Document Preparation System—User's Guide and Reference Manual*, Addison-Wesley, Reading, MA, USA, 1985.
- [24] F. Mittelbach, M. Goossens, J. Braams, D. Carlisle, C. Rowley, C. Detig, and J. Schrod, *The LATEX Companion*, Tools and Techniques for Computer Typesetting, Addison-Wesley, Reading, MA, USA, second ed., 2004.
- [25] F. W. J. Olver, D. W. Lozier, R. F. Boisvert, and C. W. Clark, eds., *NIST Handbook of Mathematical Functions*, Cambridge University Press, Cambridge, UK, 2010.
- [26] PostScript Developer Tools & Strategies Group, Adobe Systems Inc., *Adobe font metric files specification — Version 3.0*, Mountain View, CA, USA, Mar. 1990.
- [27] B. Randell, ed., *The Origins of Digital Computers: Selected Papers*, Texts and monographs in computer science, Springer-Verlag, Berlin, Germany / Heidelberg, Germany / London, UK / etc., third ed., 1982.
- [28] A. Robbins and N. H. F. Beebe, *Classic Shell Scripting*, O'Reilly Media, Inc., 1005 Gravenstein Highway North, Sebastopol, CA 95472, USA, 2005.
- [29] D. Salomon, *The Advanced TEXbook*, Springer-Verlag, Berlin, Germany / Heidelberg, Germany / London, UK / etc., 1995.
- [30] S. Singh, *Fermat's Enigma: The Epic Quest to Solve the World's Greatest Mathematical Problem*, Walker and Company, 435 Hudson Street, New York, NY 10014, USA, 1997.
- [31] R. Taylor and A. Wiles, *Ring-theoretic properties of certain Hecke algebras*, Annals of Mathematics, 142 (1995), pp. 553–572. This paper is a companion to [32], providing the remedy for the flaw in Wiles' 1993 proof of Fermat's Last Theorem. See also [30].
- [32] A. Wiles, *Modular elliptic curves and Fermat's Last Theorem*, Annals of Mathematics, 142 (1995), pp. 443–551. This paper contains the bulk of the author's proof of the Taniyama–Shimura conjecture and Fermat's Last Theorem, carried out at Princeton University. The companion paper [31] contains the solution to the flaw discovered in the proof that Wiles announced on June 23, 1993, in Cambridge, England. See also [30]. In March 2014, now Royal Society Research Professor Sir Andrew John Wiles of Oxford University was awarded the prestigious Abel Prize in Mathematics for this proof — an award that also carries a cash prize of six million Norwegian crowns, or about US\$722,000.